### RNA-seq differential expression analysis

[bioconnector.org/workshops](http://bioconnector.org/workshops)

# Agenda

- Our data: source, pre-processing, structure
- Importing & exploring data
- Processing and analysis with DESeq2
	- Structuring the count data and metadata
	- Running the analysis
	- Extracting results
- Data visualization
- Alternative approaches

## What this class is *not*

- This is *not* an introductory R class. Pre-requisites:
	- Basic R skills: data frames, packages, importing data, saving results
	- Manipulating data with dplyr and %>%
	- Tidy data & advanced manipulation
	- Data Visualization with ggplot2
- This is *not* a statistics course.
- This is *not* a comprehensive RNA-seq theory/practice course. Refer to the Conesa 2016 and Soneseson 2015 references on the workshop website.
	- We only discuss a simple 2-group design (treated vs. control).
	- Complex designs, multifactorial experiments, interactions, batch effects, etc.
	- Transcriptome assembly & reference-free approaches
	- Upstream analysis...

## What this class is *not*

- **This class does** *not* **cover upstream pre-processing.**
- Sequence read QA/QC
- Our quantitation path: (Kallisto/Salmon + txImport):
	- "Alignment-free" transcript abundance estimation
	- Gene-level abundance summarization
- Alternative path 1 (STAR + feature Counts):
	- Spliced alignment to genome
	- Counting reads overlapping exons
- Alternative path 2 (Tophat+Cufflinks; HISAT+StringTie):
	- Spliced alignment to genome
	- Transcriptome assembly
	- Transcript abundance estimation

## Course website: [bioconnector.org](http://bioconnector.org)

- Data
- Setup instructions
- Lessons dropdown: *RNA-seq: airway*
- **?** dropdown: FAQs, resources, etc.

## Our data: Background

- Himes et al. "RNA-Seq Transcriptome Profiling Identifies CRISPLD2 as a Glucocorticoid Responsive Gene that Modulates Cytokine Function in Airway Smooth Muscle Cells." *PLoS ONE*. 2014 Jun 13;9(6):e99625. PMID: 24926665.
- Glucocorticoids inhibit inflammatory processes, used to treat asthma because of antiinflammatory effects on airway smooth muscle (ASM) cells.
- RNA-seq to profile gene expression changes in 4 ASM cell lines treated w/ dexamethasone (synthetic glucocorticoid).
- Results: many differentially expressed genes. Focus on CRISPLD2
	- Encodes a secreted protein involved in lung development
	- SNPs in CRISPLD2 in previous GWAS associated w/ inhaled corticosteroid resistance and bronchodilator response in asthma patients.
	- Confirmed the upregulated CRISPLD2 w/ qPCR and increased protein expression w/ Western blotting.
- They analyzed with Tophat and Cufflinks. We're taking a different approach with DESeq2. See recommended reading and resources page for more info.

## Data pre-processing

- Analyzing RNA-seq data starts with sequencing reads.
- Many different approaches, see references on class website.
- Our workflow (previously done):
	- Reads downloaded from GEO (GSE:GSE52778)
	- Quantify transcript abundance (*kallisto*).
	- Summarize to gene-level abundance length-scaled counts (*txImport*).
- Our starting point is a **count matrix**: each cell indicates the number of reads originating from a particular gene (in rows) for each sample (in columns).

## Data structure: counts + metadata

### countData colData

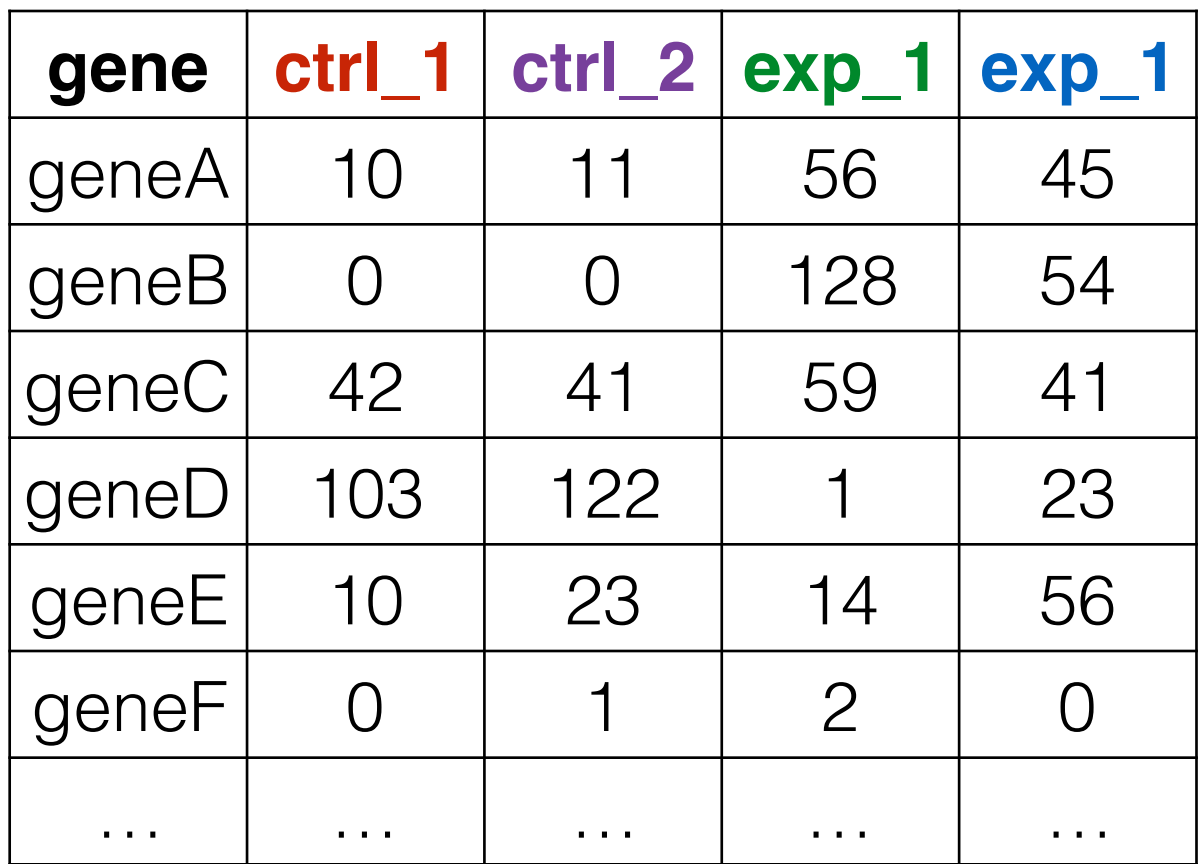

**countData** is the count matrix (number of reads coming from each gene for each sample)

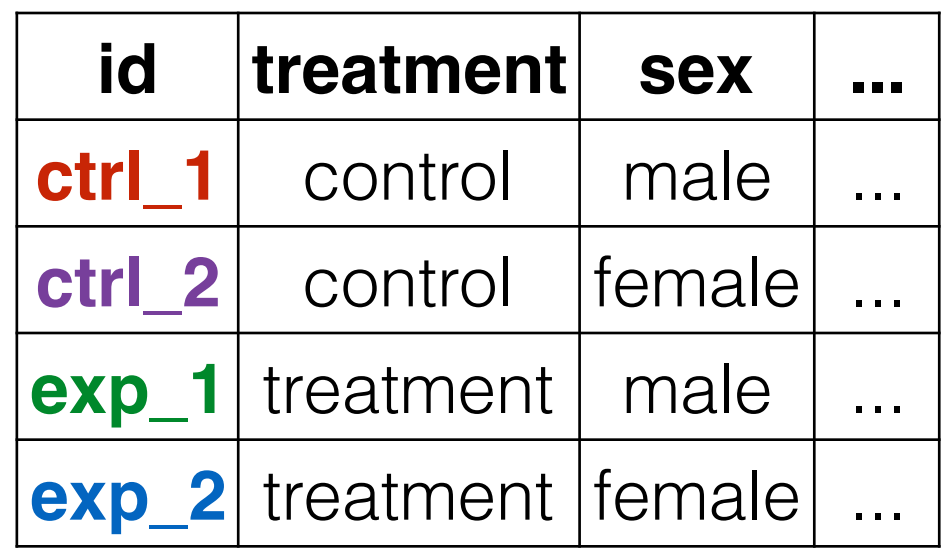

Sample names: ctrl\_1, ctrl\_2, exp\_1, exp\_2

**colData** describes metadata about the *columns* of countData

First column of **colData** must match column names of **countData** (-1st)

## Counting is (relatively) easy:

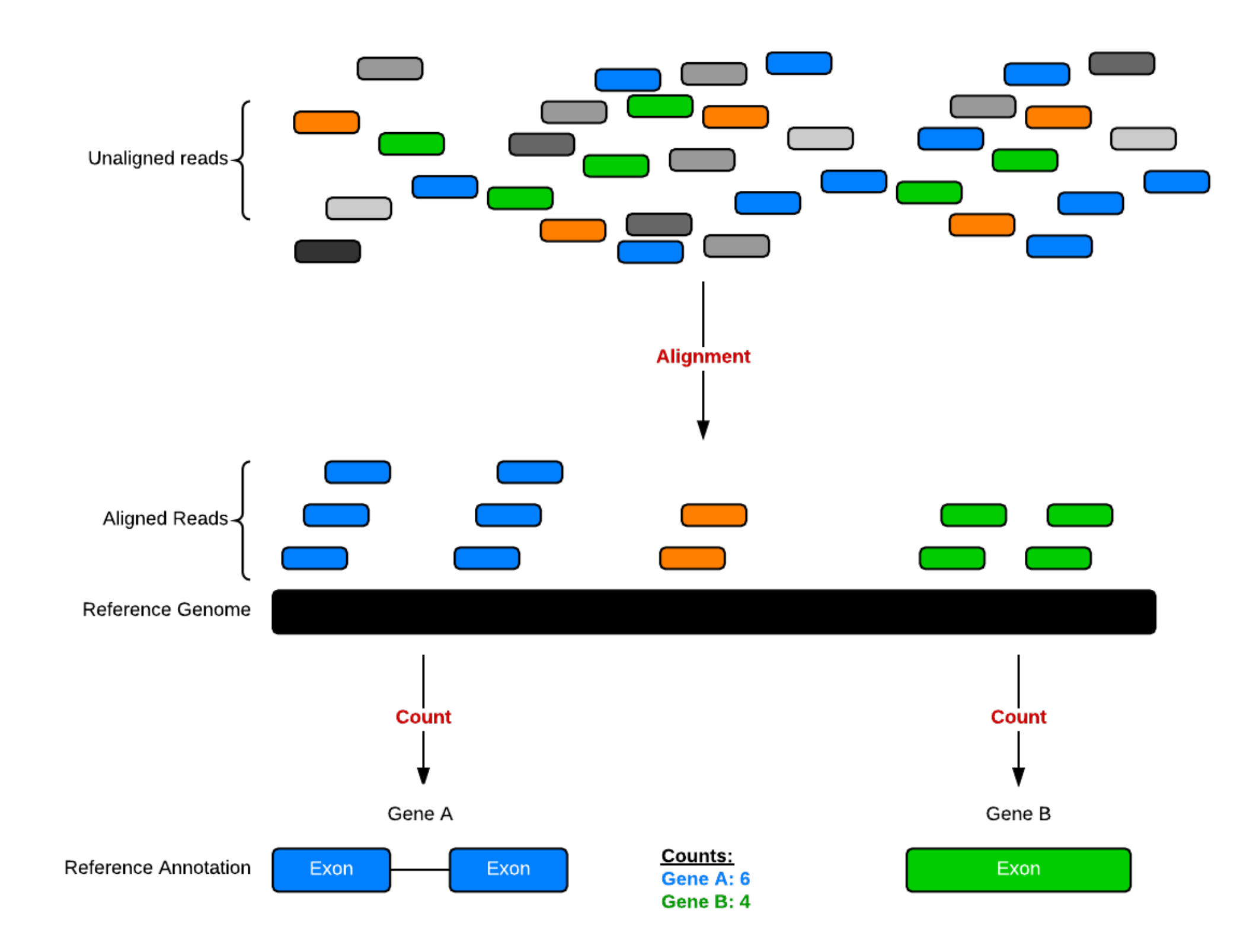

## Problem: transcript length bias

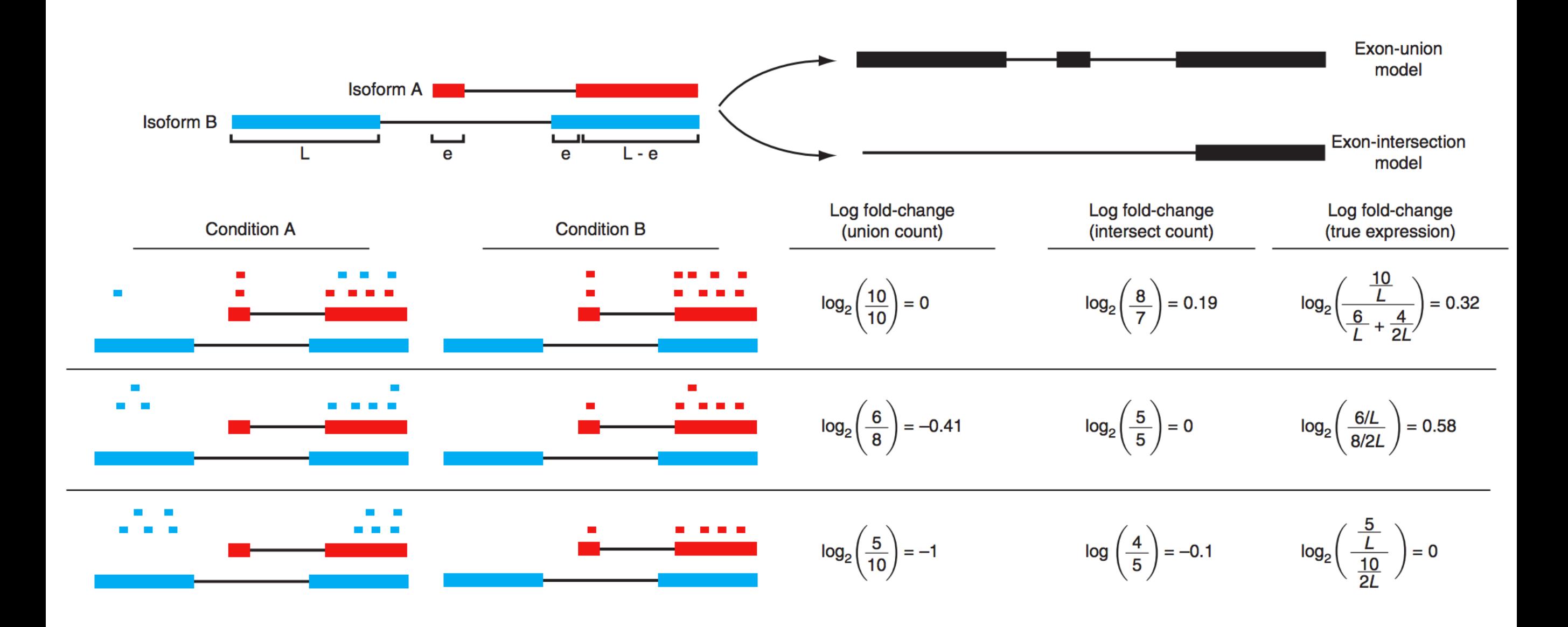

Trapnell, Cole, et al. "Differential analysis of gene regulation at transcript resolution with RNA-seq." Nature biotechnology 31.1 (2013): 46-53.

## Transcript quantification: kallisto

- Don't need a basepair-to-basepair alignment. Only need to know abundance.
- Kallisto determines which transcripts are compatible with the reads (and their abundance).

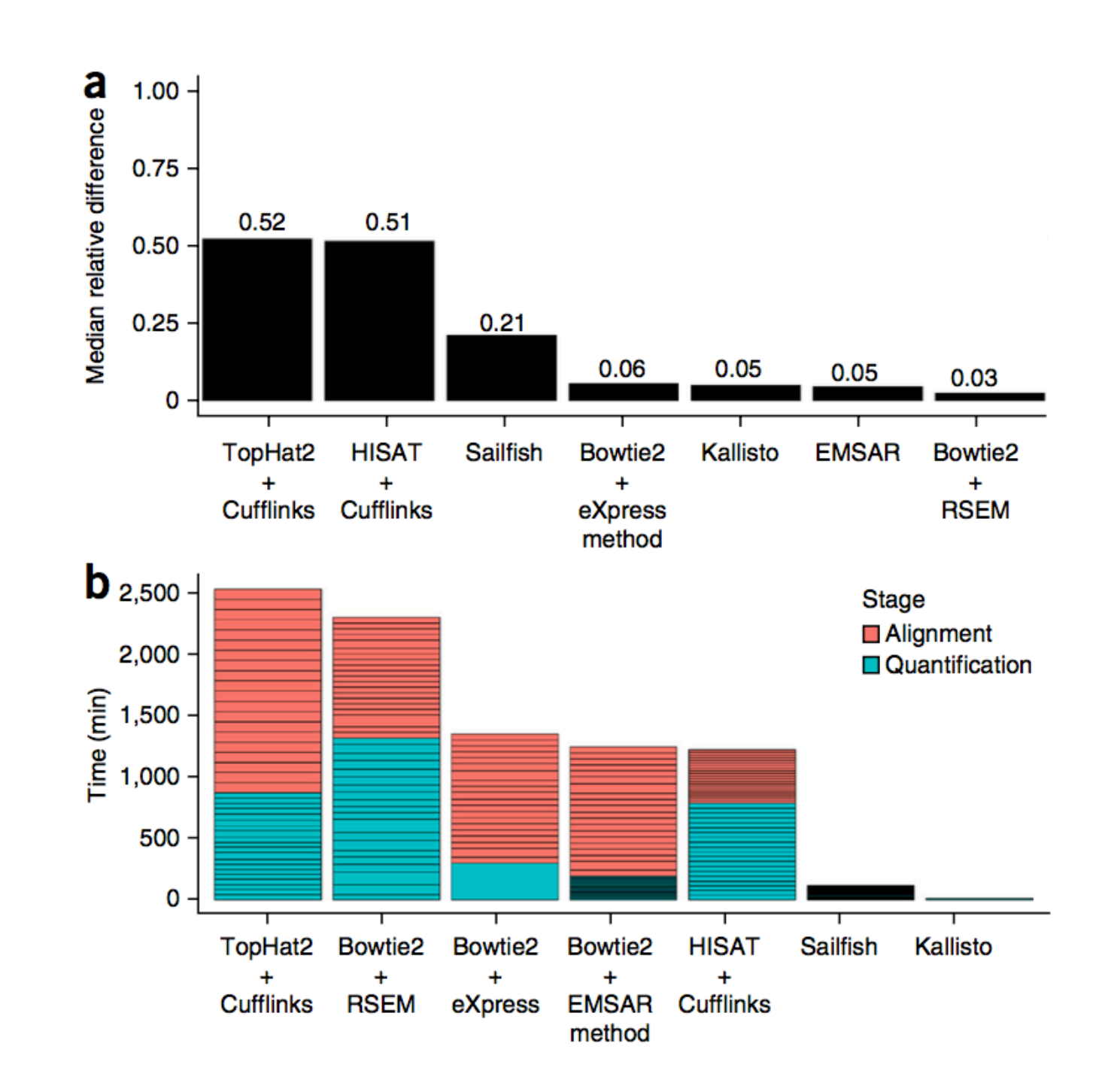

Bray, N. L., Pimentel, H., Melsted, P., & Pachter, L. (2016). Near-optimal probabilistic RNA-seq quantification. Nature biotechnology, 34(5), 525-527.

## Gene-level summarization: txImport

- Differential gene expression (c/f transcript):
	- More powerful
	- More accurate
	- More interpretable

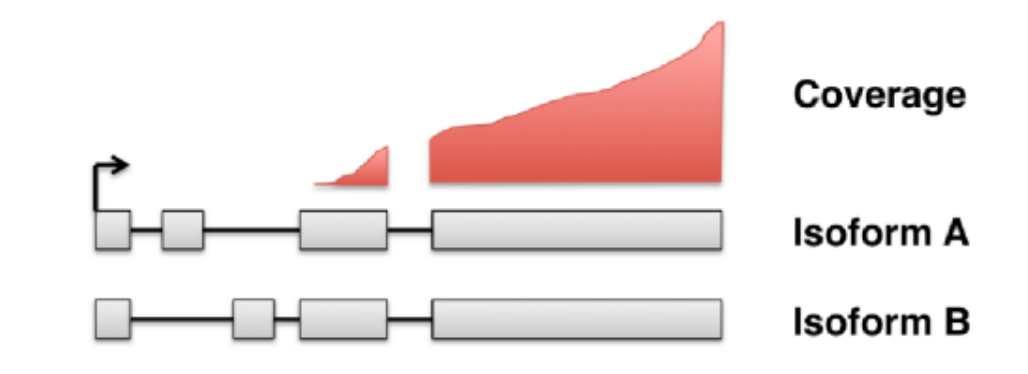

• Gene-level summaries from transcript abundance estimates are more accurate than simple counts. 1.00

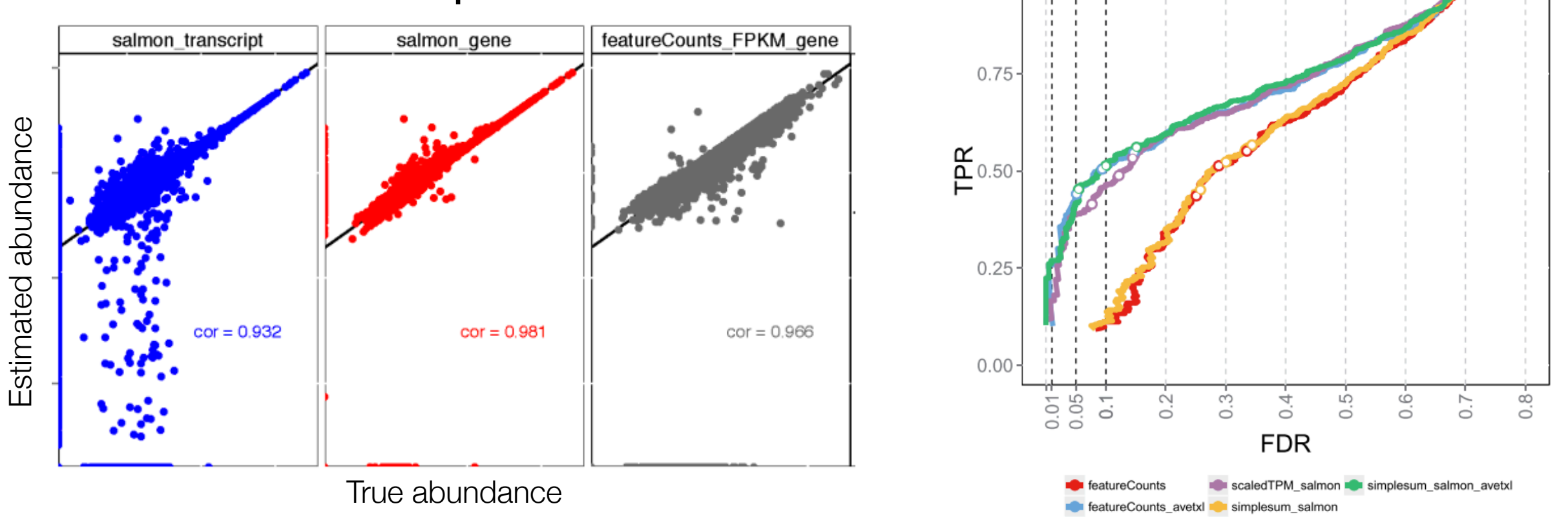

Soneson, C., Love, M. I., & Robinson, M. D. (2015). Differential analyses for RNA-seq: transcript-level estimates improve gene-level inferences. *F1000Research*.

## Getting Started

- Go to **bioconnector.org**. Hit the **data** link on the top navbar. Download the following files, save them somewhere on your computer you can easily find. E.g., create a new folder on your desktop called airway and save it there, or move them to your project directory.
	- **airway\_scaledcounts.csv**
	- **airway\_metadata.csv**
	- **annotables\_grch38.csv**
- Using project management: Open your **.Rproj** file to start R running in the same folder as the data. File ➡ New file ➡ R script. Save this file as **airway\_analysis.R**.
- Not using project management: Open RStudio. File D New file D R script. Save this file as **airway\_analysis.R** in the same folder as the data. Quit RStudio, then double-click the R script to open R running in that folder.)
- Load the data:

```
library(dplyr)
library(readr) 
mycounts <- read_csv("airway_scaledcounts.csv") 
metadata <- read_csv("airway_metadata.csv")
```